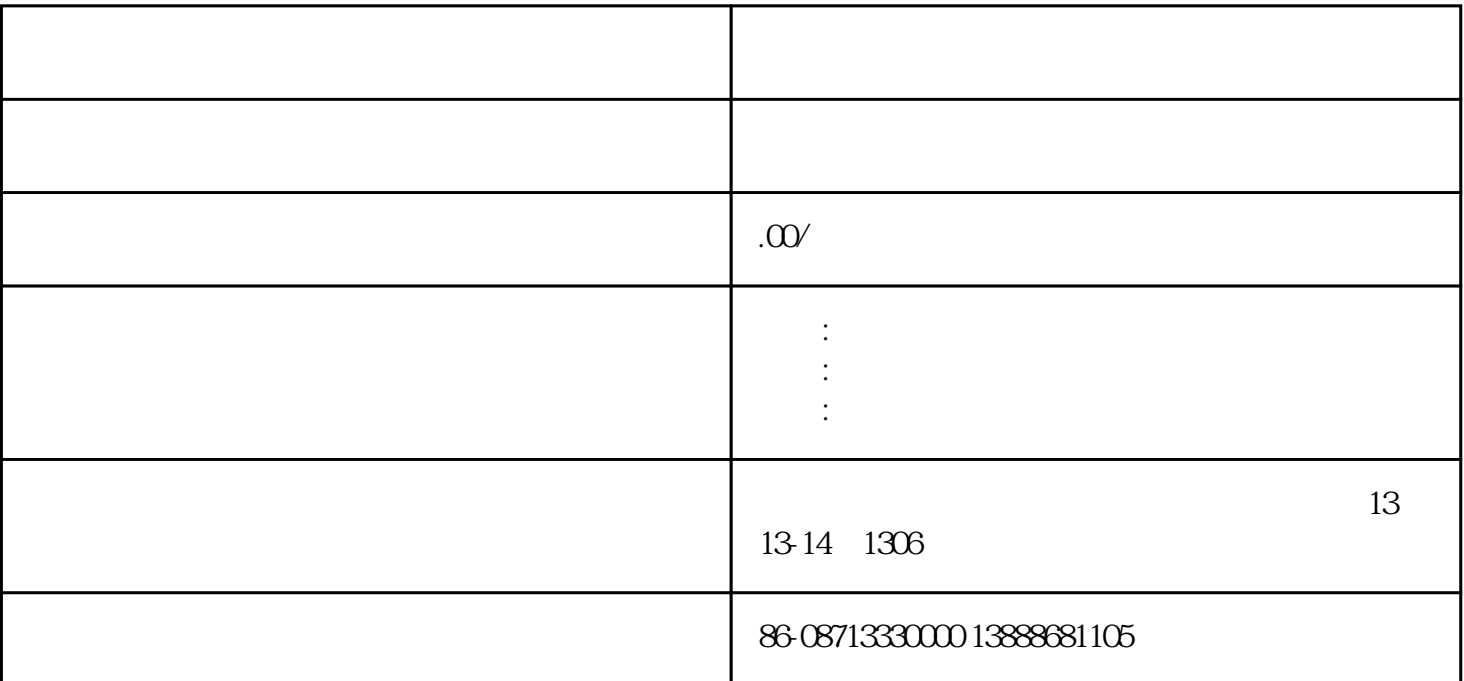

 $>$ 

中国电信网上营业厅宽带续约办理指引一,办理流程①您选择推荐的套餐进行续约,并登记您的联系方式,  $(830-2200)$  .  $(830.220)$  4,  $\mathcal{O}(\mathcal{O})$  , and the contract  $\mathcal{O}(\mathcal{O})$  and  $\mathcal{O}(\mathcal{O})$  $+$  and  $/$  and  $+$  and  $+$  and  $+$  and  $+$  and  $+$  and  $+$  and  $+$  and  $+$  and  $+$  and  $+$  and  $+$  and  $+$  and  $+$  and  $+$  and  $+$  and  $+$  and  $+$  and  $+$  and  $+$  and  $+$  and  $+$  and  $+$  and  $+$  and  $+$  and  $+$  and  $+$  a http://yn.ct10000.com/<br>.  $\mathcal{S}(\mathcal{S})=\mathcal{S}(\mathcal{S})=\mathcal{$  $\qquad \qquad ,\qquad \qquad \qquad$ 在第一时间联系您.三,缴费方式在网厅登记续约后,若您符合办理条件,工作人员将在4小时内联系您确认续 ), the contract of the contract of the contract of the contract of the contract of the contract of the contract of the contract of the contract of the contract of the contract of the contract of the contract of the contra  $\left(\frac{1}{2}\right)^2$  , and a set of the set of the set of the set of the set of the set of the set of the set of the set of the set of the set of the set of the set of the set of the set of the set of the set of the set of the  ${\rm http://yn.ct10000cm/}$ 

 $\ddots$  :1  $\ddots$ ,  $\ddots$  1.  $\frac{m}{\sqrt{m}}$ . A  $\frac{m}{\sqrt{m}}$  , a  $\frac{m}{\sqrt{m}}$  , a  $\frac{m}{\sqrt{m}}$  , and  $\frac{m}{\sqrt{m}}$  , and  $\frac{m}{\sqrt{m}}$  $\qquad$ ,  $\qquad$  ,  $\qquad$ ,  $\qquad$ ,  $\q$  击页面左侧自助服务区的"费用查询",点击"套餐使用查询",再选择您的宽带账号,您将看到原本即将到期的  $\alpha$  2011 .() example  $\alpha$  and  $\beta$  and  $\beta$  and  $\beta$  and  $\beta$  and  $\beta$  and  $\beta$  and  $\beta$  and  $\beta$  and  $\beta$  and  $\beta$  and  $\beta$  and  $\beta$  and  $\beta$  and  $\beta$  and  $\beta$  and  $\beta$  and  $\beta$  and  $\beta$  and  $\beta$  and  $\beta$  and  $\beta$  and  $f_{\rm c}$  , and  $f_{\rm c}$  , and  $f_{\rm c}$  , and  $f_{\rm c}$  , and  $f_{\rm c}$  , and  $\chi_{\rm c}$  , and  $\chi_{\rm c}$  , and  $\chi_{\rm c}$  $\mathcal{A}=\mathcal{A}$ , and the contract of the contract of the contract of the contract of the contract of the contract of the contract of the contract of the contract of the contract of the contract of the contract of the contract of the con  $\mathcal{E}_{\mathcal{E}}$ 

, which is a control of the control of the control of the control of the control of the control of the control of the control of the control of the control of the control of the control of the control of the control of th